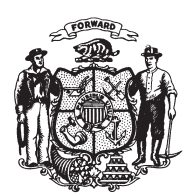

State of Wisconsin 2009 - 2010 LEGISLATURE

LRBa1830/1 GMM:cjs:md

## **SENATE AMENDMENT 2,** TO 2009 SENATE BILL 407

March 17, 2010 - Offered by JOINT COMMITTEE ON FINANCE.

At the locations indicated, amend the bill as follows:  $\mathbf{1}$ 

- **1.** Page 6, line 2: after that line insert:  $\overline{2}$
- "SECTION 10v. Nonstatutory provisions.  $\overline{3}$
- (1) REQUIRED GENERAL FUND BALANCE. Section 20.003 (4) of the statutes does not  $\overline{4}$
- apply to the action of the legislature in enacting this act.".  $\overline{5}$
- $6\phantom{.}6$

 $(END)$